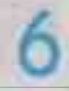

# КАКАЯ ТКАНЬ В ЛЕГКИХ

В редакцию обратилась москвичка А.А. Буранова. «Проходила весной диспансеризацию, надо было сделать флюорографию, - пишет читательница. - И оказалось, у меня диффузный пневмосклероз. Однако врач лечения не назначила, рекомендовала пить грудной сбор и дала общие рекомендации.

Прошу специалистов вестника рассказать, что это за болезнь, и, главное, как лечится, что предпринять, чтобы ее не усугублять. Мне 69 nets.

#### **КОВАРНЫЕ РУБЦЫ**

Пневмосклероз, или пневмофиброз. - это патологическое состояние, при котором эластичная легочная ткань замешается более плотной, с рубцами, низким кровотоком. Постепенно она перестает участвовать в функции дыхания.

Если изменениям подверглись отдельные участки легкого, пневмосклероз называют очаговым. Чаще он развивается после пневмонии в тех секторах, где было воспаление. Когда пострадала вся легочная ткань, говорят о диффузном пневмосклерозе. Эта форма патологии наиболее распространена, особенно при бронхиальной астме.

Развитию болезни способствуют и другие заболевания легких, в частности, бронхиты, частые пневмонии, в том числе возникшие после обструктивная ковида. болезнь легких, перенесенный туберкулез. При этом рубцовая ткань разрастается, а легочная становится менее эластичной, уменьшается в объеме, в особых случаях очагового пневмосклероза может даже иметь консистенцию и вид сырого мяса.

Среди других причин патологии - частые простуды, курение, плохая экология. отравление токсическими веществами. парами или испарениями, а также механические повреждения легких, травмы, раны. Сказываются и некоторые гормональные особенности организма.

У пожилых людей пневмосклероз часто появляется на фоне застойных процессов при легочной гипертензии, повышении кровяного давления в сосудах легких, особенно у курильщиков.

## ОСЛОЖНЕНИЕ -ЛЕГОЧНОЕ СЕРДЦЕ

Основные симптомы пневмосклероза - сухой надсадный или приступообразный кашель, заложенность в груди, ощущение неполного вдоха и выдоха, одышка, а также слабость, головокружение, быстрая утомляемость. При диффузной форме с поражением обеих долей легких главный признак - одышка.

На фоне обширной патологии развивается легочная недостаточность. нарушаются вентиляция легких, газообмен, не исключены и сердечнососудистые осложнения. Крайняя степень пневмосклероза - цирроз легкого.

Длительное течение заболевания может вызвать развитие эмфиземы. обусловленной расширением легочных пузырьков альвеол и нарушением **ПООХОДИМОСТИ** бронхов из-за спазмов или скопления в них слизи.

Возможно и форминазываерование так мого легочного сердца, которое характеризуется увеличением правых отделов сердца, предсердия и желудочка, как следствие повышенного артериального давления, легочных патологий и деформации грудной клетки.

Обширный выраженный пневмосклероз приобретает характер самостоятельной патологии, если у больного сильная одышка, которая сначала возникает при физической нагрузке, а затем и в состоянии покоя или незначительного физического напряжения. Также отмечаются цианоз, то есть синюш-**НОСТЬ КОЖНЫХ ПОКООВОВ** в результате гипоксии легких, и синдром барабанных палочек, другими словами, утолщение и деформация фаланг

пальцев рук в виде палочек для барабана.

Среди других признаков - жесткое, сухое дыхание, хрипы, кашель с выделением мокроты из бронхов, боли в грудной клетке, уменьшение ее объема на стороне поражения и некоторые другие специфические признаки, которые помогают установить точный диагноз.

Иногла пневмосклероз не вызывает каких-то болезненных ощущений и является, как говорят врачи, случайной находкой при обследовании или диспансеризации, как это произошло с автором письма. Порой клиническую картину пневмосклероза затушевывают симптомы основного заболевания, на фоне которого он протекает.

### СНАЧАЛА ПРИЧИНА, ПОТОМ ЛЕЧЕНИЕ

Диагностика пневмосклероза предусматривает комплексное обследование пациента. Врач назначает компьютерную томографию легких, в том числе с контрастибронхоскорованием, пию и бронхографию, •ангиопульмонографию, другие инструментальные обследования.

Рентгенография покажет уменьшение объема легочной ткани - доли, сегмента или всего легкого. При спирографии ВЫЯВЛЯЮТ нарушения легочной вентиляции, снижение жизненной емкости легких. Аускульта-

BECMELINE 30 N Nº16 (726) 2023 F.

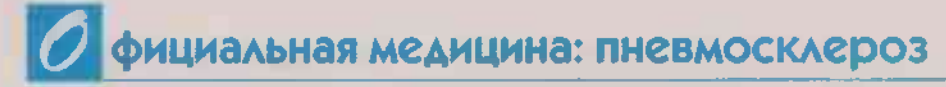

ция определит характер дыхания.

Замечу, эти процедуры только способству-He. ют точной диагностике. но и при необходимости дифференцируют пневмосклероз от бронхиальной астмы, хронического боонхита. симптоматика которых схожа, а также от сердечной недостаточности, опухоли в легких.

Обрашаю внимание автора письма. пневмосклероз обычно **He** требует специального лечения и заключается в терапии основного заболевания, которое привело к недугу. Для этого важно выяснить его причину.

При хронической патологии легких, например, бронхитах. назначают гормональные препараты, в частности, симбикорт, пульмикорт или серетид, а также бронхолитики - мукалтин, эреспал или АЦЦ.

Когда причиной пневмосклероза стала пневмония, надо заниматься лечением ее осложнений. Если болезнь появилась в процессе

застоя в легких или на фоне сердечно-сосудистой патологии, показаны мочегонные и гипо-**Тензивные** препараты. Их назначает врач с учетом состояния пациента и сопутствующих хронических заболеваний.

Особое место занимает восстановительная тералия. Ведите активный образ жизни, занимайтесь физическими упражнениями, а также дыхательной гимнястикой по методикам Стрельниковой или Бутейко.

Замечу, эти рекоменв определендации ной степени являются и профилактикой заболевания. Своевременно и адекватно лечите легочные инфекции. не курите. Пациентам с пневмосклерозом необходимо раз в год делать рентген легких, чтобы в динамике контролировать течение заболевания, **ИСКЛЮЧИТЬ** развитие онкологии.

## ИНГАЛЯЦИИ ИЗ ТРАВ

Медикаментозное лечение можно дополнить фитотерапией. Это ингаляции и полоскания горла травяными отварами и настоями, а также их прием внутрь.

Сильным отхаркивающим и противовоспалительным действием обладает корень солодки. Его используют в лечении острых воспалительных заболеваний дыхательных путей и органов дыхания. В аптеках продается сироп корня солодки.

Настой готовьте И3 расчета 2 ч. ложки измельченного сырья на 1.5 стакана кипятка. Выпейте в течение дня непорциями. большими Курс лечения - 3-4 недели. Сделайте перерыв на 1-1,5 месяца и повторите поием.

Можно ПОИГОТОВИТЬ в тех же пропорциях отвар корня солодки. Кипятите на медленном огне 15-20 минут. Затем долейте кипяченой воды до первоначального объ-При склонности ема. к поносу принимайте солодку с осторожностью.

Для ингаляций траву чабреца, шалфея, тысячелистника. цветки ромашки, листья мяты, березовые и сосновые почки используйте отдельно или в сборе по 2-3 растения, взяв в рав-НЫХ ПРОПОРЦИЯХ.

Залейте 4 ст. ложки сырья 1 л воды, кипятите 5 минут. Снимите с огня и, накрывшись полотенцем. осторожно. чтобы обжечься ГОДЯЧИМ He. паром, дышите через рот и нос, пока отвар не остынет.

Другой вариант ингаляции: налейте отвар в чайник, наденьте на его НОСИК ДЛИННУЮ ВОДОНКУ из плотной бумаги и тоже дышите паром.

Отвары этих растений из расчета 3-4 ст. ложки сырья на 0,5 л кипятка подойдут и для полоскания горла. Делайте процедуры 2-3 раза в день. особенно, если есть кашель.

Принимайте курсами аптечные грудные сборы, сиропы, эликсиры и отхаркивающие средства.

Зульфия ГУСЕЙНОВА, кандидат медицинских наук.